## 8. Vaja: Grafika s sličicami

Naredili bomo grafični krmilnik za prikaz slike, ki je sestavljen iz gibljivih sličic (angl. sprite ). Za demonstracijo bomo naredili komponento za prikaz ene sličice, ki jo lahko premikamo levo ali desno.

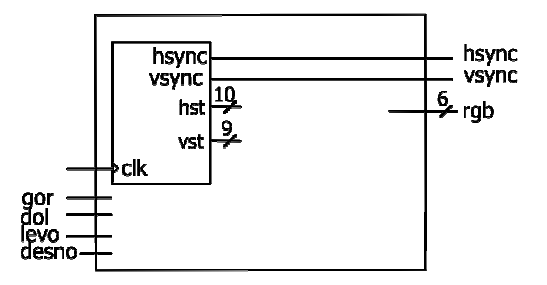

Definirajmo ROM z bitno sliko velikosti 12 x 12 točk, npr. sličica popularnega pacmana. Tokrat definirajmo standardni vektor v obratni smeri (0 **to** 11), ker naraščajo koordinate točk od leve proti desni in bi drugače videli na zaslonu zrcalno sličico.

```
type sprite is array (0 to 11) of std_logic_vector(0 to 11); 
constant pacman: sprite := 
 ( "000011111000", 
 "001111111110", 
   "011111111111",
   "011111111111",
    "111111111000", 
    "111111000000", 
    "111111000000", 
   "111111111000"
   "011111111111",
   "01111111111",
    "001111111110", 
    "000011111000" );
```
Definirajmo še 10-bitni nepredznačeni vektor xc in 9-bitni vektor yc za položaj sličice na zaslonu. Izris točk sličice oz. ozadja opišemo v sinhronem procesu s pogoji:

```
… <u>…</u>
     if hst<640 and vst<480 then 
       rgb <= "000011"; -- barva za ozadje
      if hst >= xc and hst < xc+12 and vst >= yc and vst < yc+12 then
        if pacman( to_integer(vst-yc) )( to_integer(hst-xc) ) = '1' then
          rgb \epsilon = "111111"; -- barva pacmana
        end if; 
     …
```
a) Naredi vezje za prikaz grafike, ki vključuje generator VGA signala iz prejšnje vaje. Dodaj proces za premik sličice, ki za 3 poveča ali zmanjša koordinato xc ali yc kadar je pritisnjena ena izmed tipk: gor, dol, levo ali desno. Sprememba koordinate naj se izvede le ob vsaki novi sliki (pogoj hst=0 **and** vst=0), sicer bo premik preveč hiter.